## **Alkaes Database Client for Jira 1.0**

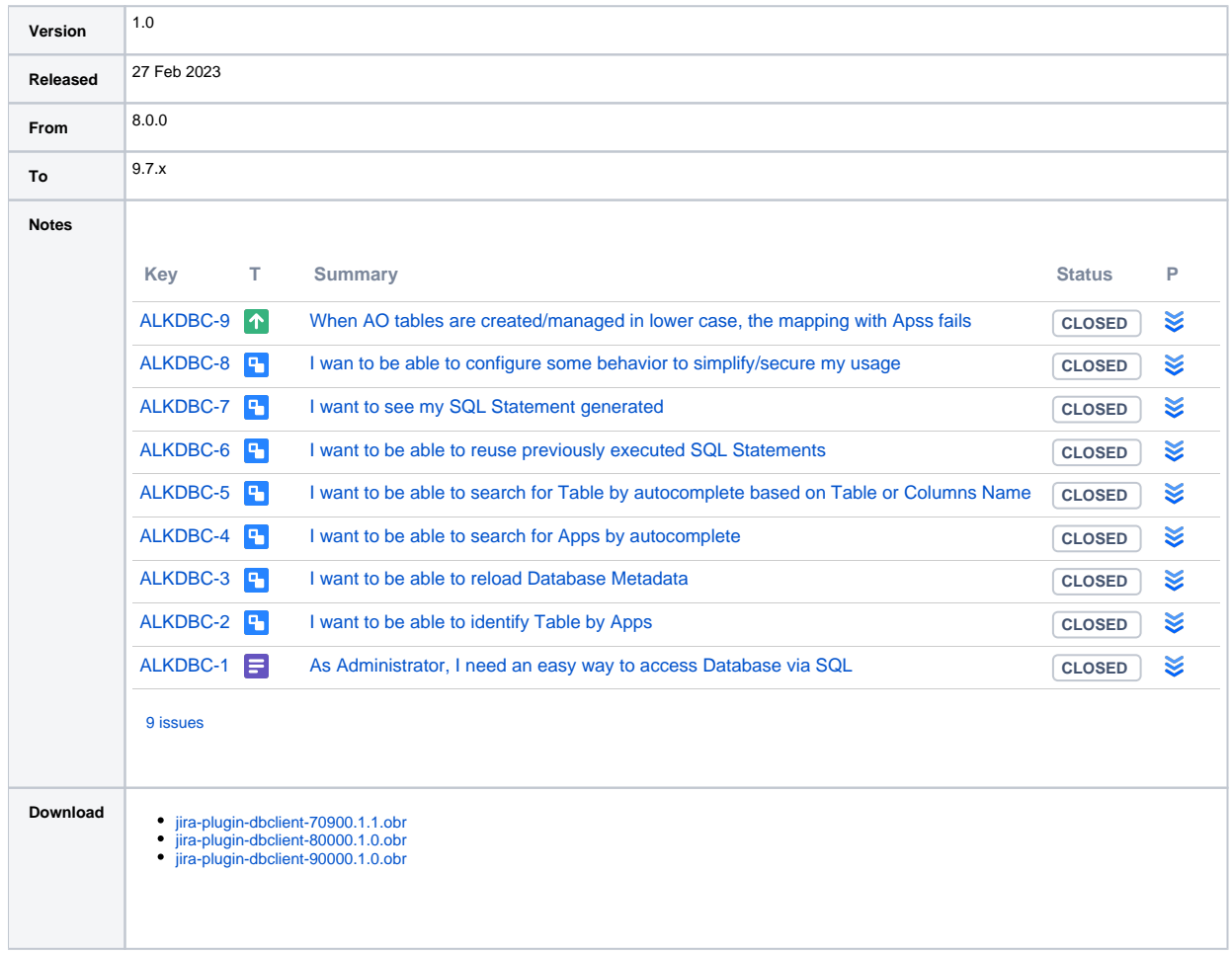

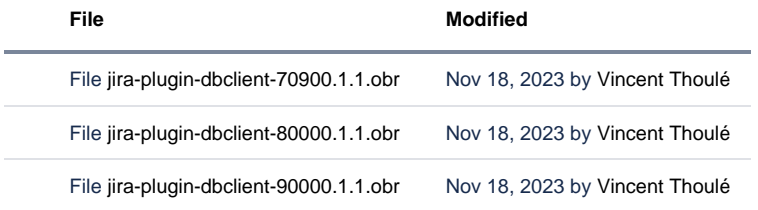

[Download All](https://doc.alkaes.fr/pages/downloadallattachments.action?pageId=47285028) |